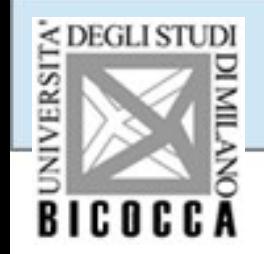

# **Analisi Fattoriale**

# **Selezione delle variabili ed interpretazione dei fattori**

**Marcello Gallucci**

**Milano-Bicocca**

# **I passaggi fondamentali**

- 1) Scelta del modello fattoriale
- 2) Scelta del numero di fattori
- 3) Rotazione della struttura fattoriale
- **4) Selezione delle variabili**
- **5) Interpretazione dei fattori**
- **6) Punteggi fattoriali**
- Nella prassi i due passaggi sono spesso iterativi
- Si interpretano in via preliminare i fattori
- Si selezionano le variabili
- Si riverifica l'interpretazione dei fattori in funzione delle variabili selezionate
- Si ripete il ciclo se necessario
- Affronteremo prima la questione della selezione delle variabili
- Ma anzitutto accenneremo cosa si intende per interpretazione dei fattori e selezione delle variabili

### **Interpretazione dei Fattori**

- Una volta estratto un numero limitato di fattori, si pone il problema di identificare cosa essi rappresentino in termini di contenuto
- Cioè rispondere alle domande:
	- Il fattore quale dimensione indica?
	- Quale è la variabile latente (generale) che viene misurata con un dato fattore ?
	- Come e' diverso/simile rispetto ad altri fattori?

Abbiamo misurato 7 item di personalità (aggettivi di autodescrizione), di cui 5 dovrebbero essere aggettivi associati all'*estroversione* e due alla *socievolezza*

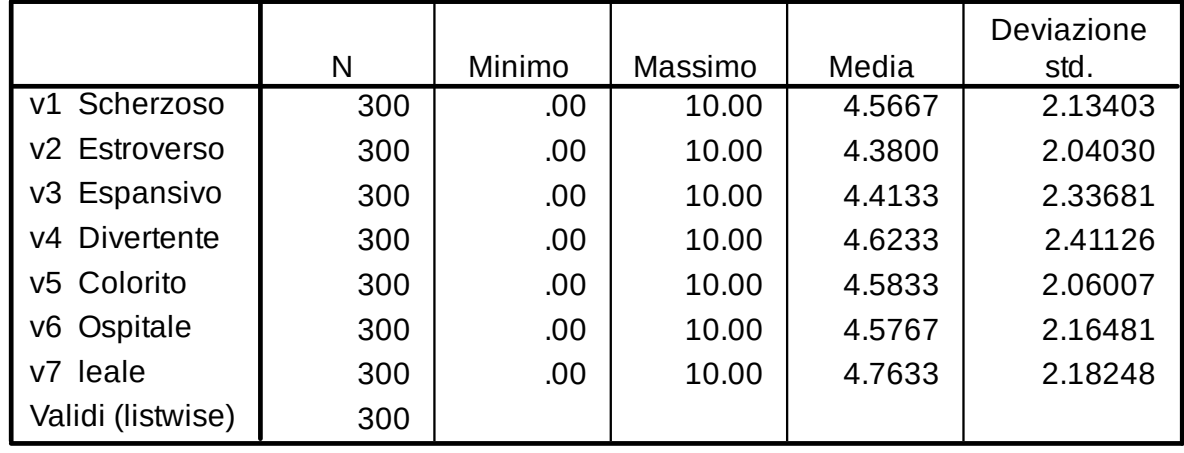

### **Statistiche descrittive**

Facciamo un'analisi fattoriale (ACP) su questi items

Ci proponiamo di vedere se esiste un fattore unico sottostante a questi item e vogliamo capire quale sia

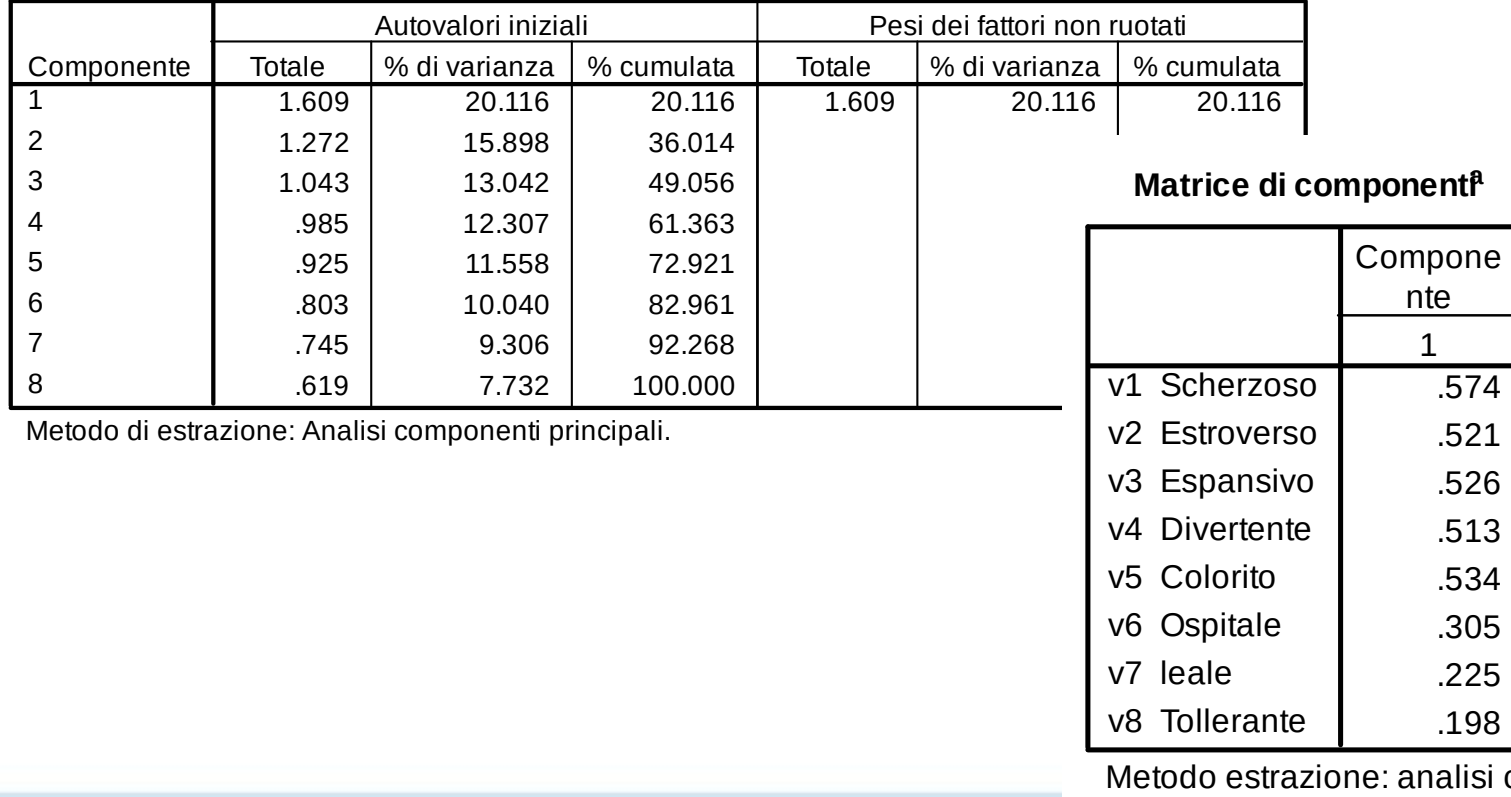

### **Varianza totale spiegata**

componenti principal

### Estraiamo comunque un fattore solo per vedere cosa indica

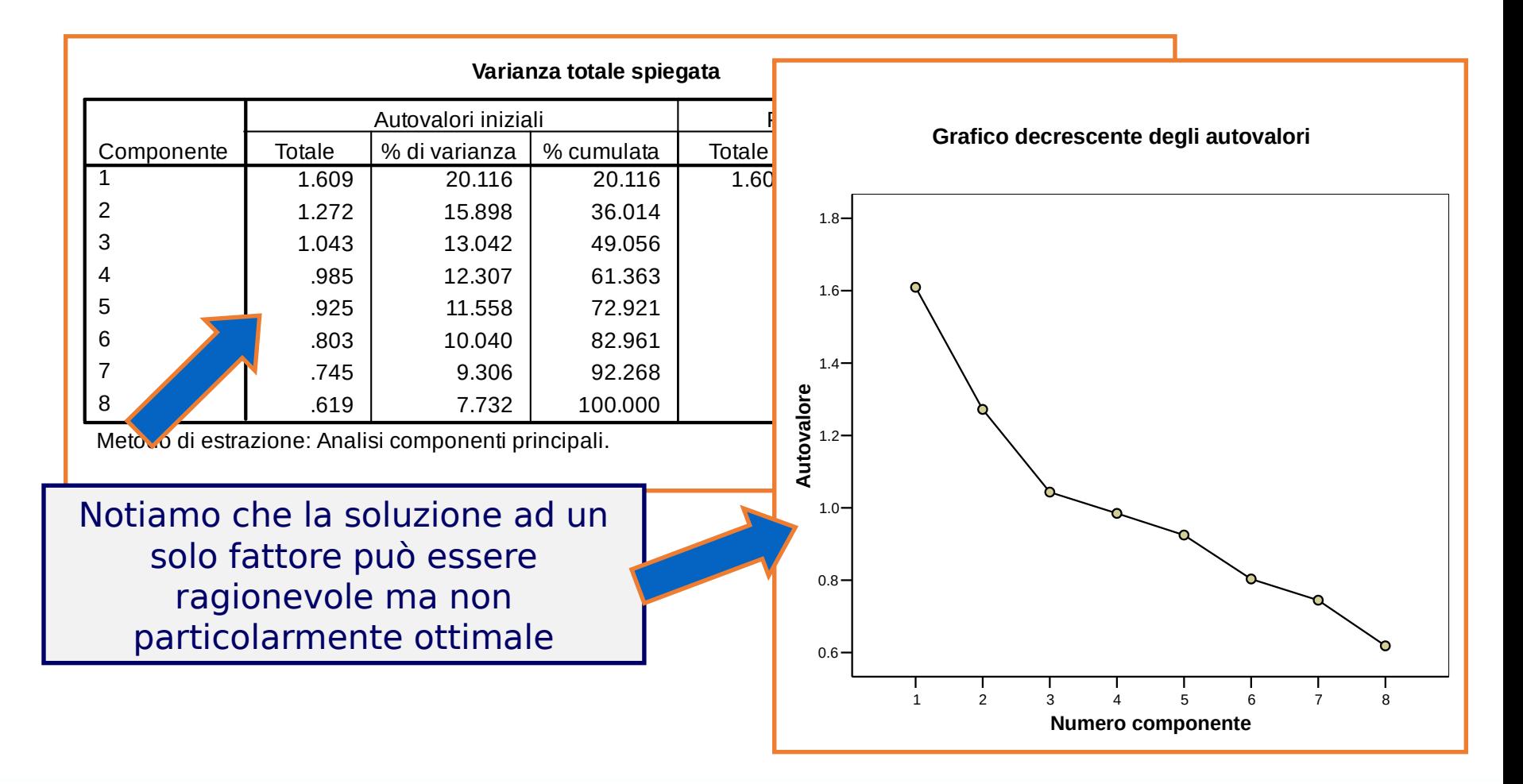

Ricordiamo che la saturazione fattoriale, la correlazione tra fattore (componente) e variabile, indica quanto è stretto il legame tra items e fattore, cioè quanto ciascun item partecipa alla costruzione del fattore

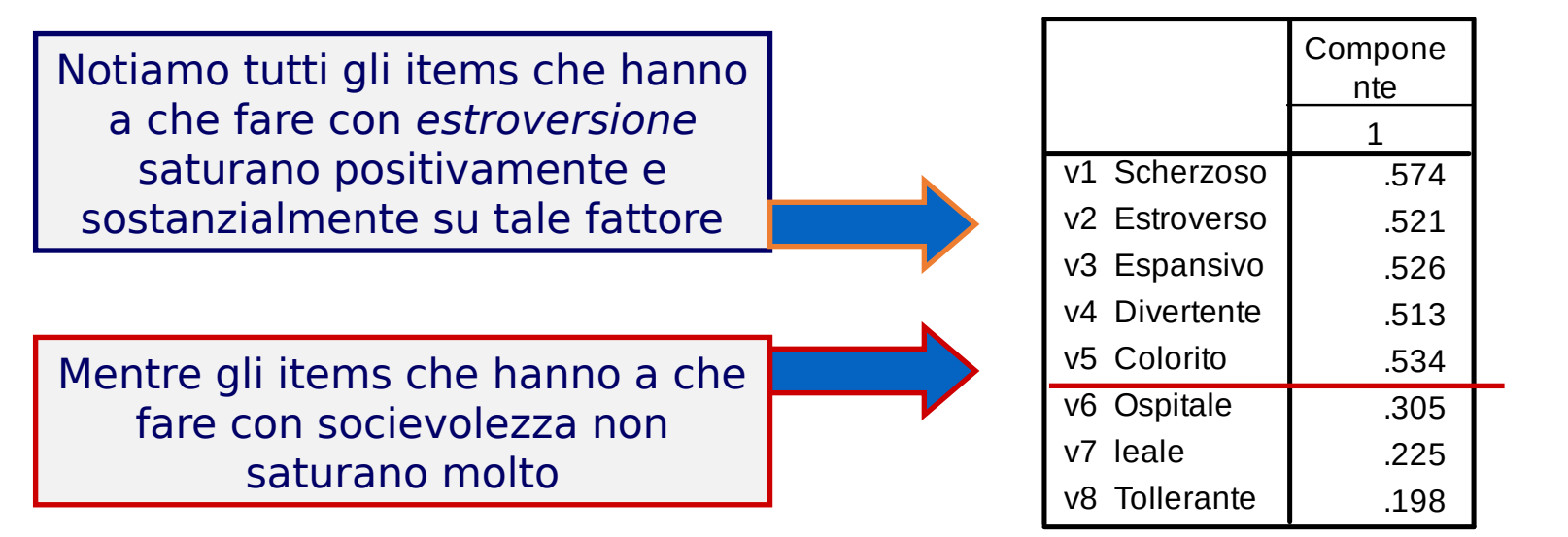

### **Matrice di componenti<sup>a</sup>**

Metodo estrazione: analisi componenti principa

Interpretiamo questo fattore come "estroversione", dicendo che gli items che saturano sostanzialmente sono accomunati dalla dimensione *estroversione* mentre gli altri items non appaiono accomunati ai primi

In generale, la saturazione si considera sostanziale (alta) quando supera ±.35

Interpreteremo il fattore come quel costrutto, tratto o dimensione che accomuna gli items con saturazione maggiore di  $\pm$ .35

### **Matrice di componenti<sup>a</sup>**

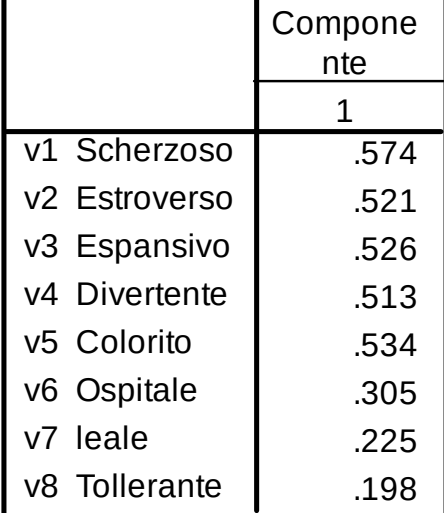

Metodo estrazione: analisi componenti principa

L'interpretazione dei fattori ha sempre una certa dose di soggettività (come ogni interpretazione) ma NON e' percio' arbitraria

Daremo più importanza ad items che saturano di più

Il nome usato di solito raggruppa gli items e non è uno di essi (ma dipende dalla teoria…)

E' fondamentale raccordarsi con le teorie esistenti

Notiamo che potremmo anche definire questa componente come "estroversione", ma **non** come "intelligenza"

### **Matrice di componenti<sup>a</sup>**

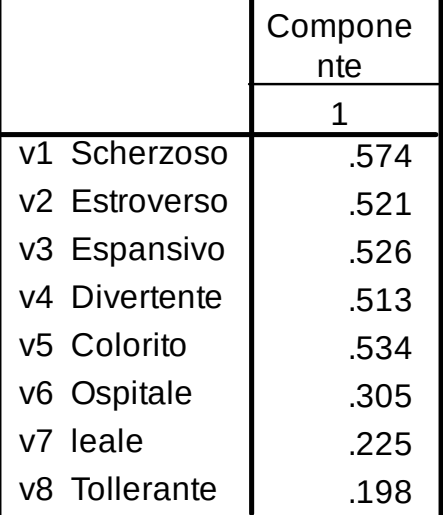

Metodo estrazione: analisi componenti principa

## **Selezione delle variabili**

- Non tutte le variabili sono egualmente importanti
- Specialmente se si sta costruendo una scala di misura di un costrutto psicologico, si porra' il problema di selezionare le variabili migliori oppure escludere quelle peggiori
- Bisognera' percio' utilizzare delle procedure che ci portino ad individuare le variabili da escludere o da selezionare
- Le procedure comporteranno un misto di considerazioni numeriche e teoriche e potranno variare in funzione dei nostri obiettivi

Sulla base dei risultati precedenti, possiamo eliminare dal fattore i tre items che non saturano (<±.35) e vedere se la soluzione migliora

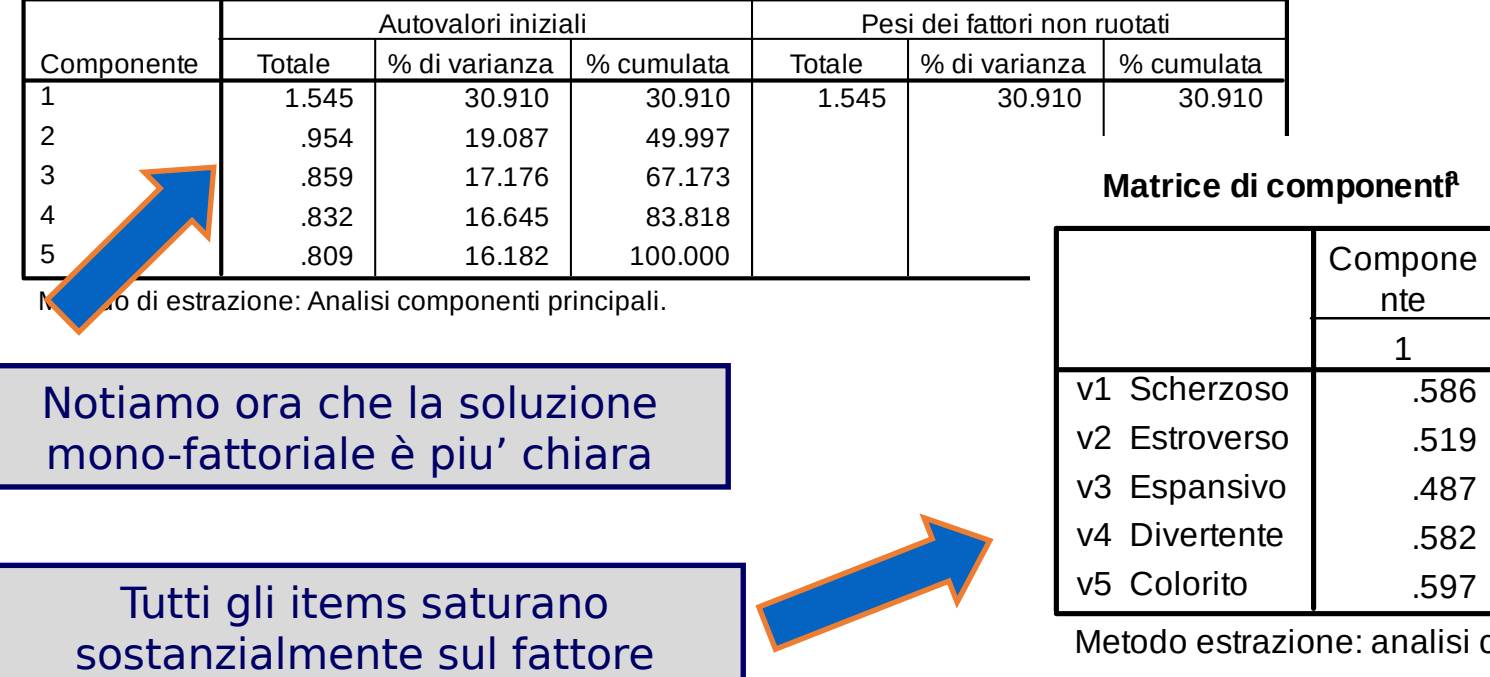

**Varianza totale spiegata**

componenti principa

## **Selezione delle variabili**

- La selezione delle variabili e' particolarmente rilevante quando:
- 1. Vogliamo costruire e validare un nuovo strumento di misura
- 2. Vogliamo individuare i migliori indicatori per un certo fenomeno
- 3. Vogliamo considerare soltano le variabili che "funzionano" per una certa misura
- 4. Vogliamo fare una versione ridotta di uno strumento di misura piu' lungo

## **Selezione delle variabili**

- La selezione delle variabili e' MENO indicata quando:
- 1. Vogliamo verificare la struttura fattoriale di uno strumento gia' validato
- 2. Vogliamo verificare la struttura fattoriale di un certo fenomeno

Saturazioni primarie

Un metodo spesso usato e' quello della saturazione primaria (Primary Loading) >|.35|, spesso con qualche correzione soggettiva

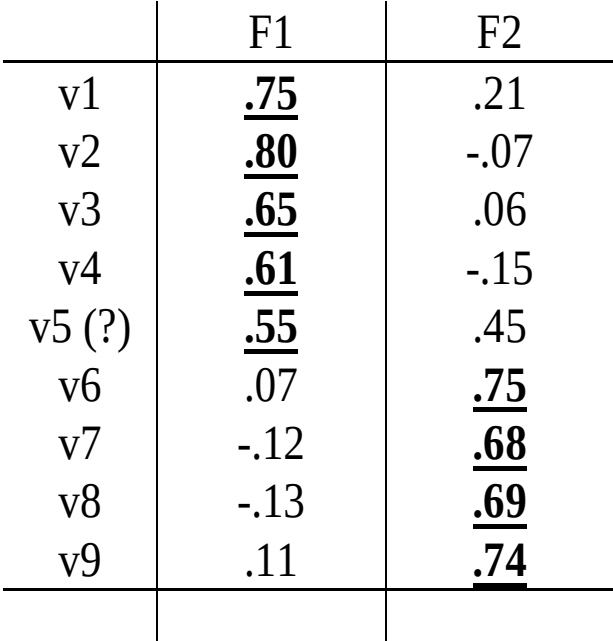

## **Selezione delle variabili**

Rapporto di saturazioni

Due criteri chiave: Una variabile dovrebbe 1) saturare sufficientemente su un fattore (>|.35|) 2) non saturare su altri fattori (<|.20|). Ciò può essere catturato dal **rapporto** tra saturazione primaria e secondarie che dovrebbe essere elevato (>|2|)

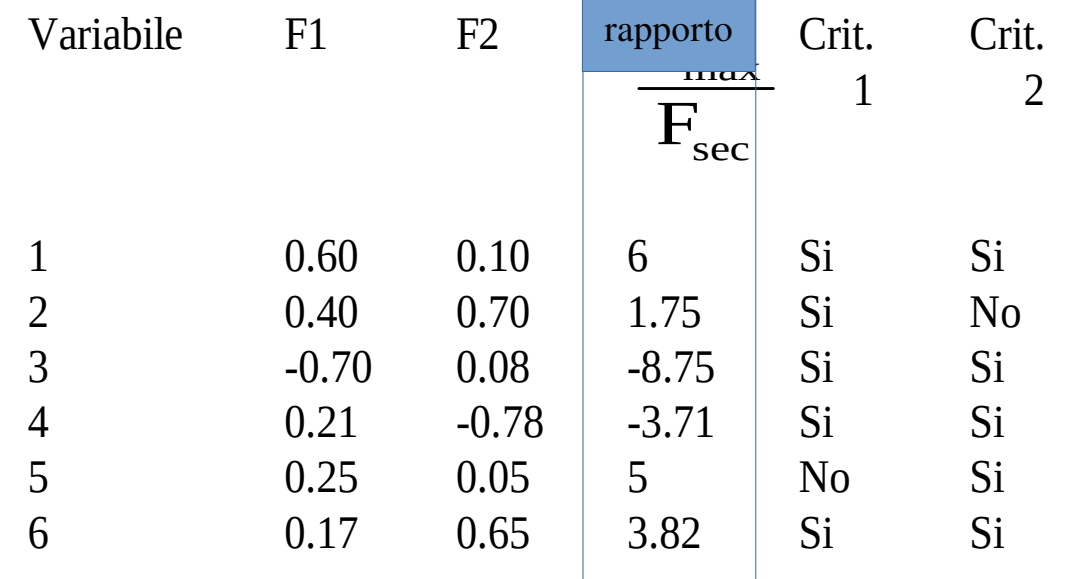

### **Comunalità**

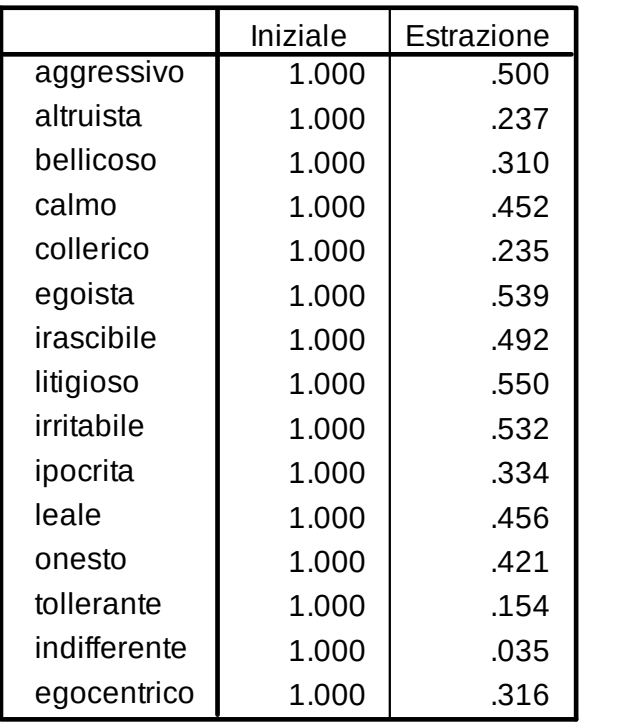

### **Statistiche descrittive**

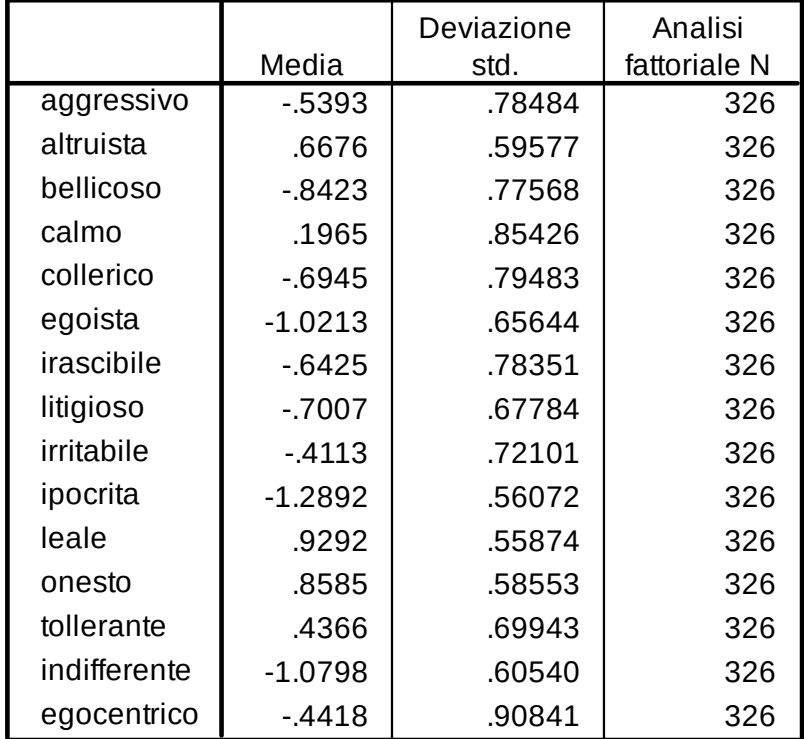

Metodo di estrazione: Analisi componenti principali.

### **Varianza totale spiegata**

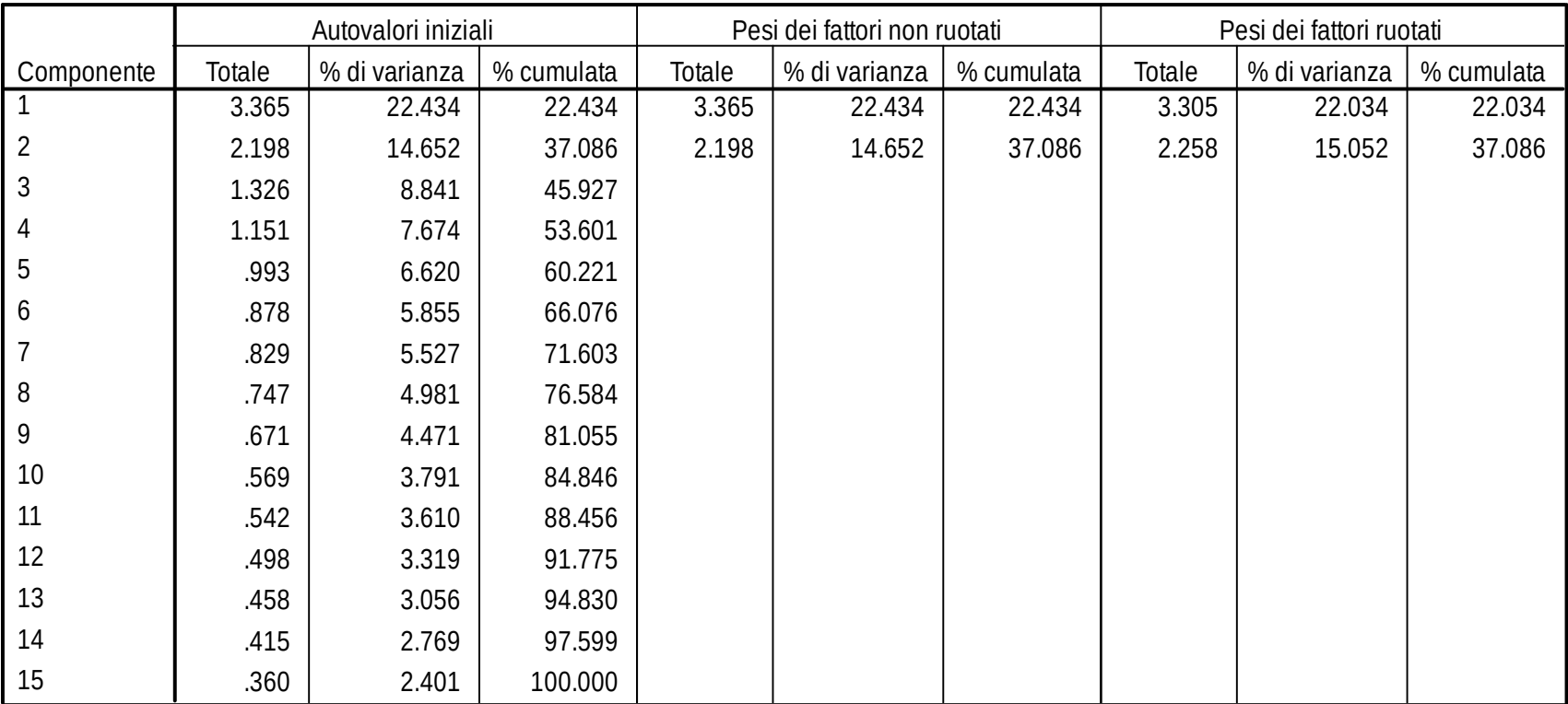

Metodo di estrazione: Analisi componenti principali.

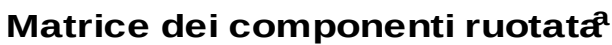

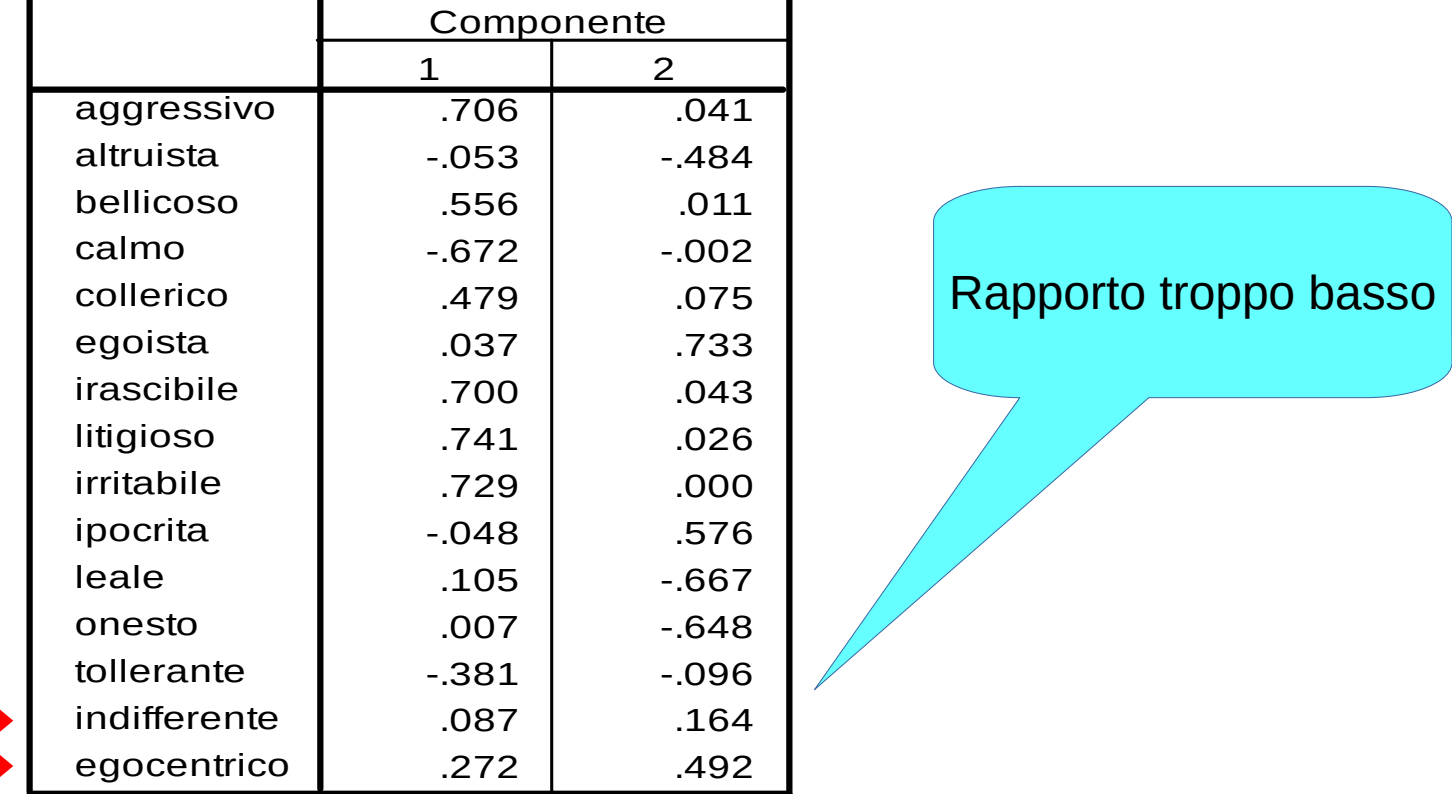

Metodo estrazione: analisi componenti principali. Metodo rotazione: Varimax con normalizzazione di Kaiser.

a. La rotazione ha raggiunto i criteri di convergenza in 3 iterazioni.

### **Selezione delle variabili**

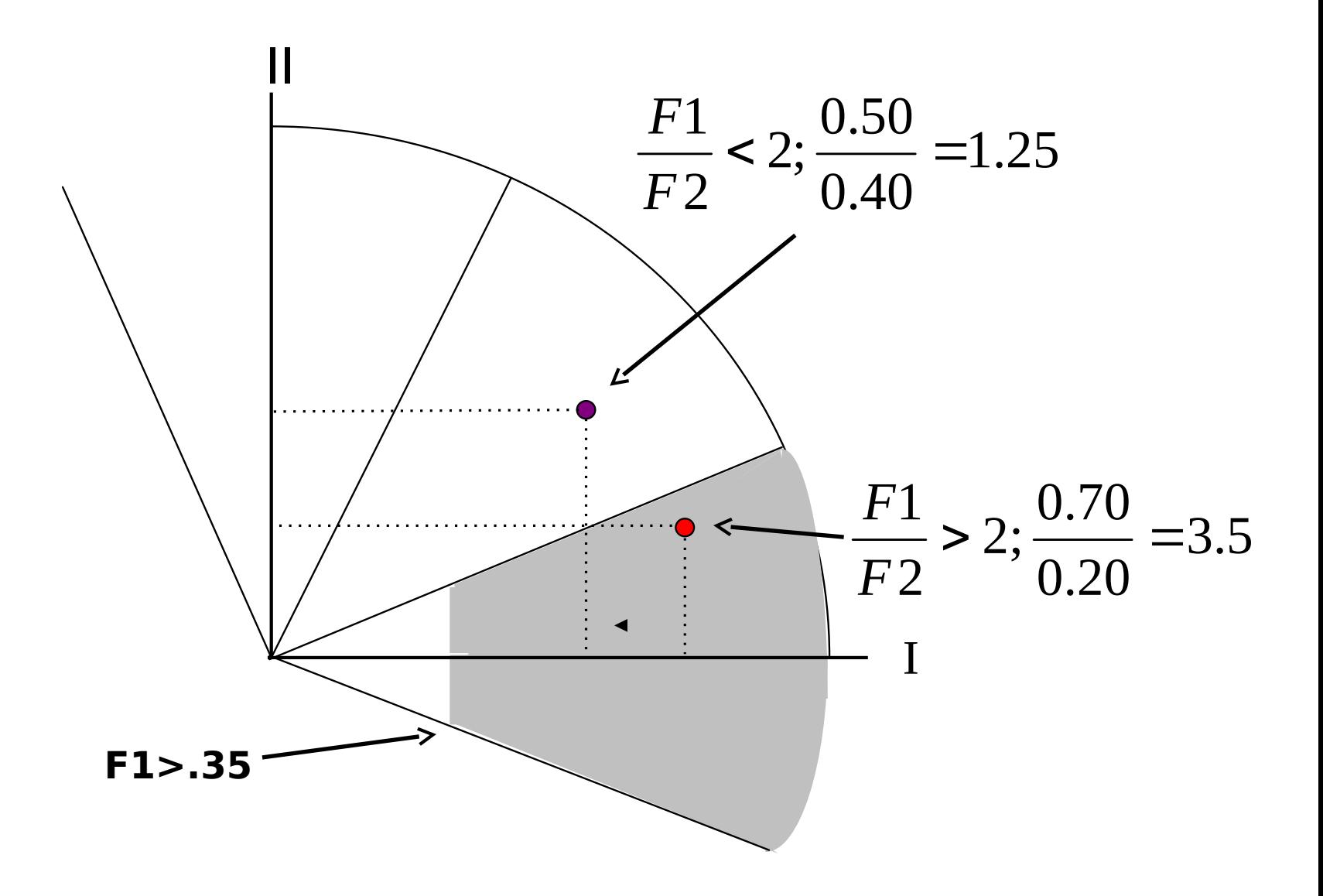

### **Interpretazione dei Fattori**

- Senza una conoscenza teorica solida, e' difficile interpretare correttamente i fattori
- Gli elementi chiave sono le saturazioni fattoriali. L'attenzione va posta sulle variabili con le saturazioni piu' elevate e puliti. Ci si chiede "cosa accomuna queste variabili?" e "cosa le differenzia da altre variabili/fattori?"
- Non basta focalizzarsi sulle saturazioni alte sul fattore
- Bisogna porre attenzione anche alle saturazioni delle altre variabili sugli altri fattori
- Bisogna cercare di capire cosa e', ma anche cosa non e'

### **Esempio (N=326, v=20, c=3)**

#### **Statistiche descrittive**

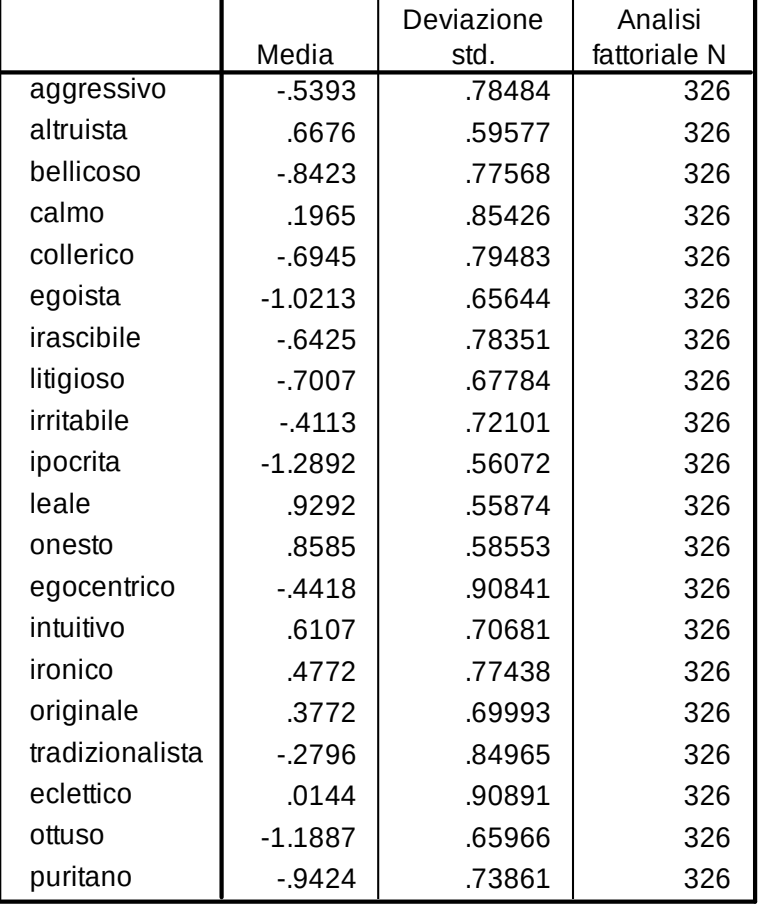

#### **Comunalità**

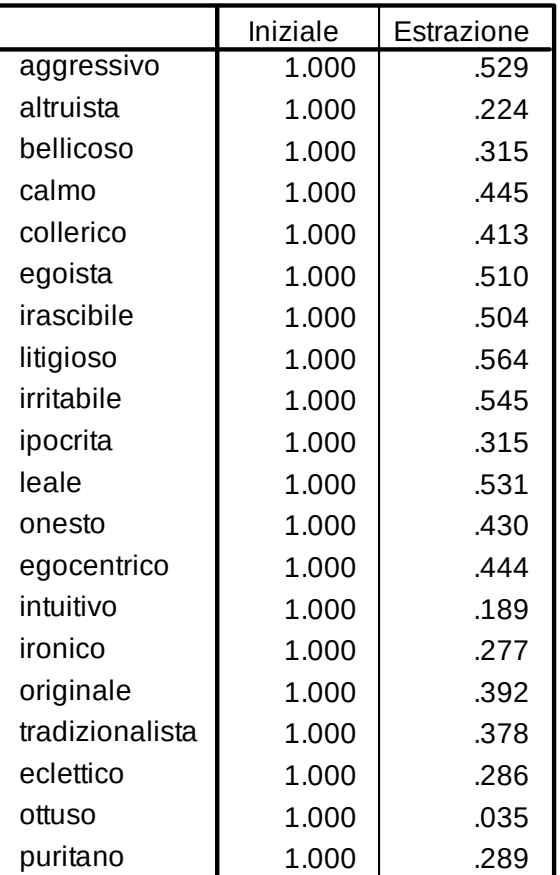

Metodo di estrazione: Analisi componenti principali.

### **Grafico decrescente degli autovalori**

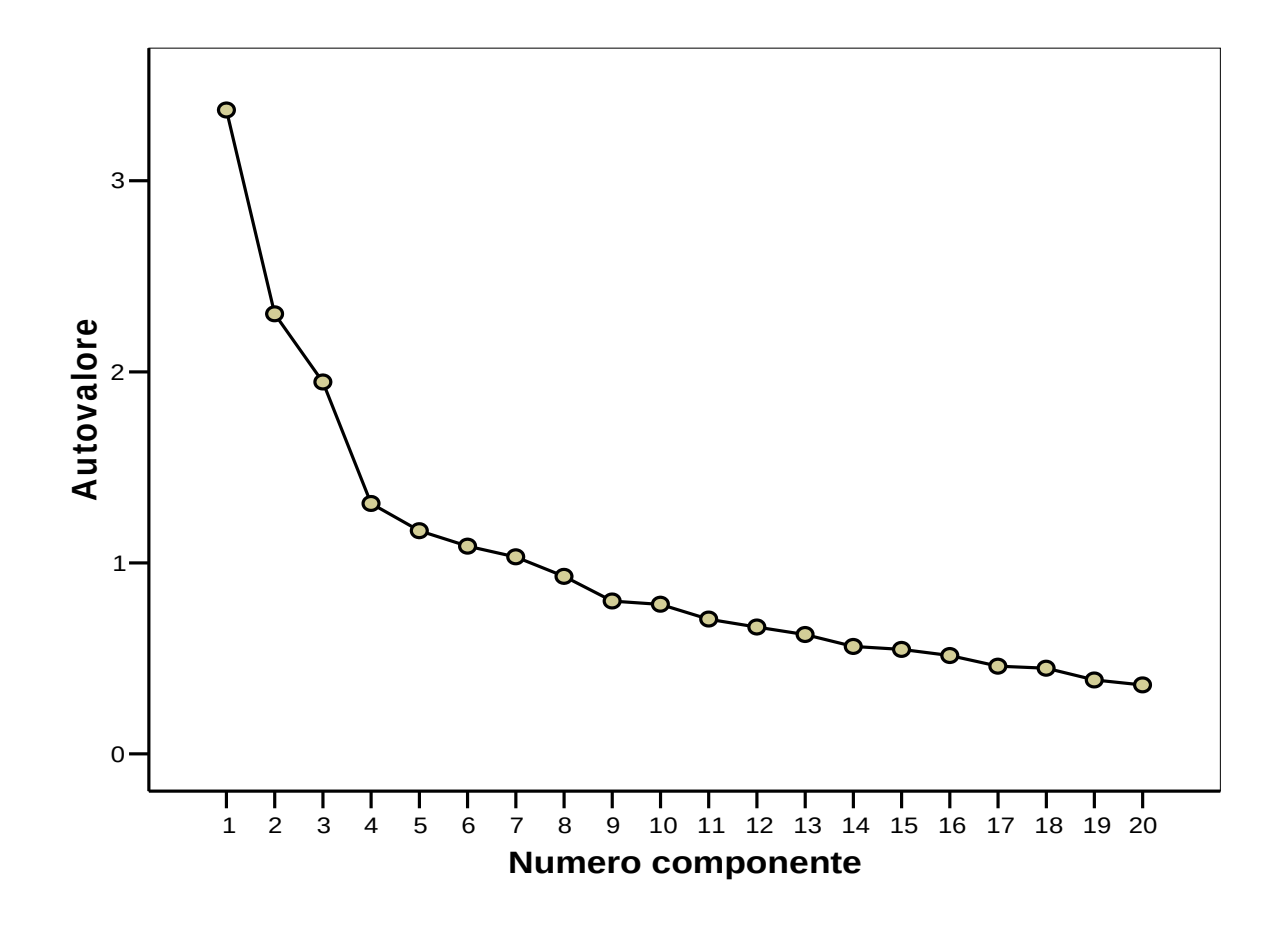

### % varianza spiegata: 38%

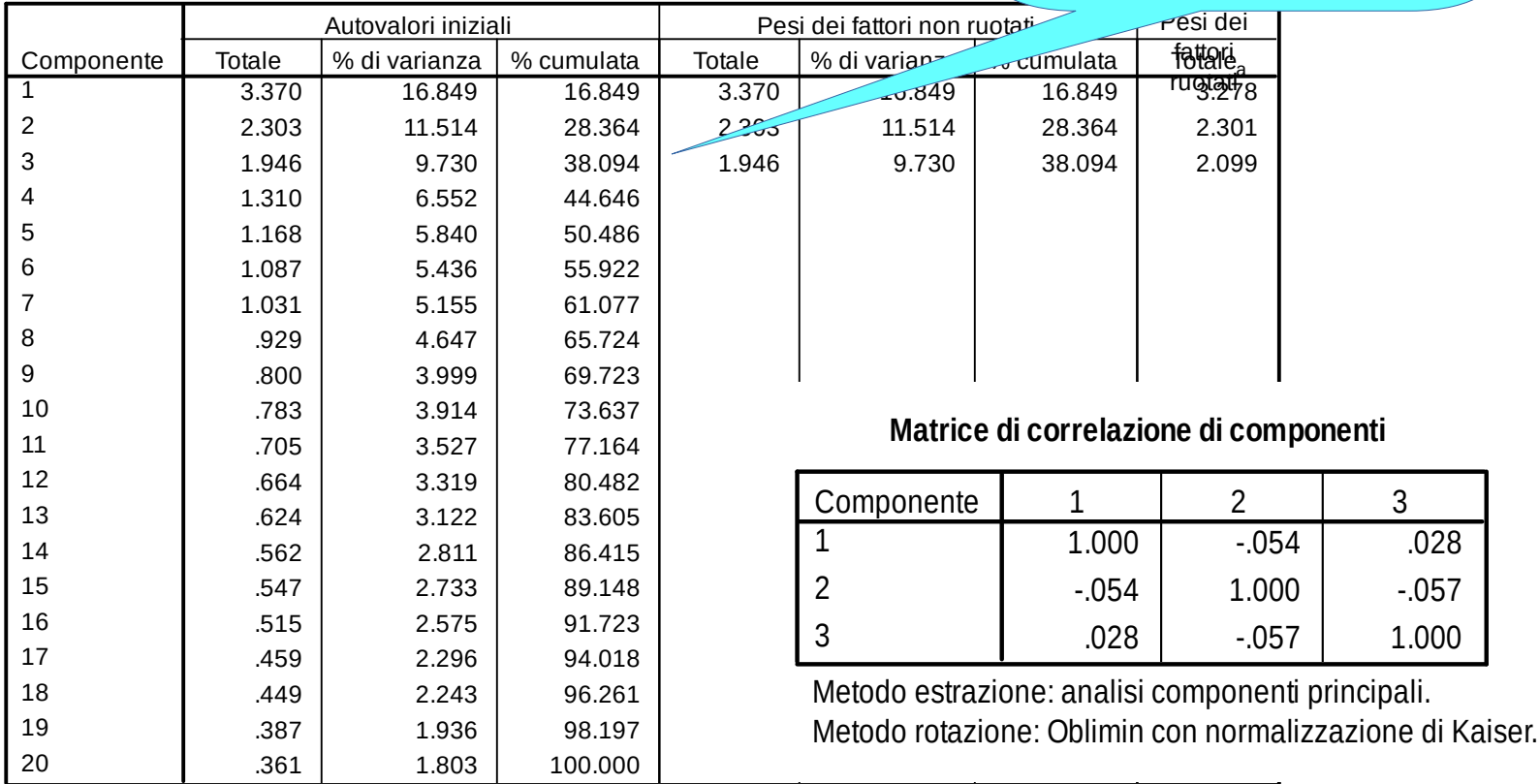

**Varianza totale spiegata**

Metodo di estrazione: Analisi componenti principali.

a. Quando i componenti sono correlati, i pesi dei fattori non possono essere aggiunti per ottenere una varianza totale.

# **Esempio (nomi?)**

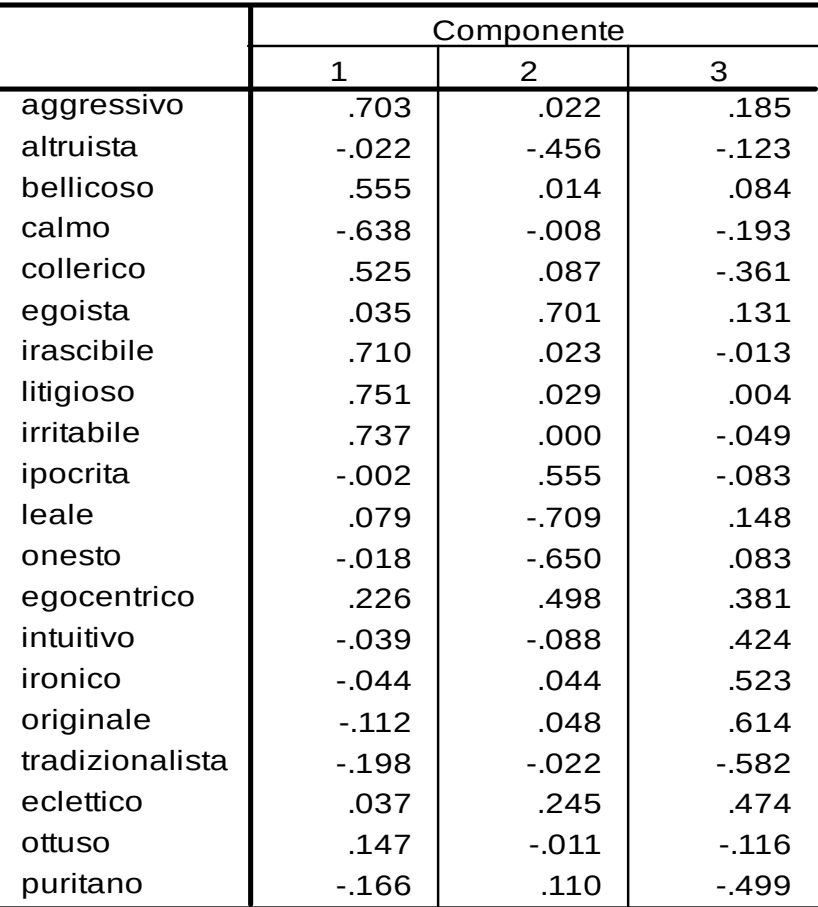

#### **Matrice dei componenti ruotata<sup>a</sup>**

Metodo estrazione: analisi componenti principali. Metodo rotazione: Varimax con normalizzazione di Kaiser.

a. La rotazione ha raggiunto i criteri di convergenza in 4 iterazioni.

## **Il segno della saturazione**

#### $.703$   $.022$   $.165$  $-022$   $-456$   $-123$  $.555$  .0214 .084  $-638$   $-008$   $-193$  $.525$   $.087$   $-.361$  $.035$  .131  $.710$   $.023$   $.013$  $.751$  .029 .004  $.737$   $.000$   $.049$  $-0.02$  .555  $-0.083$  $.079$   $-.709$   $.148$  $-018$   $-650$   $083$  $.226$   $.498$   $.381$  $-039$   $-088$   $424$  $-044$  .044 .523  $-112$  048 614  $-198$   $-022$   $-582$  $.037$  .245 .474 .147 -.011 -.116  $-.166$   $.110$   $-.499$  aggressivo altruista bellicoso calmo collerico egoista irascibile litigioso irritabile ipocrita leale onesto egocentrico intuitivo ironico originale tradizionalista eclettico ottuso puritano 1 2 3 Componente

**Matrice dei componenti ruotata<sup>a</sup>**

Metodo estrazione: analisi componenti principali. Metodo rotazione: Varimax con normalizzazione di Kaiser.

a. La rotazione ha raggiunto i criteri di convergenza in 4 iterazioni.

Notiamo che alcuni items hanno saturazioni negative sul fattore

Sono ugualmente importanti per definire il fattore

Alcuni fattori possono essere unipolari, altri bipolari

## **Esempio (eliminare?)**

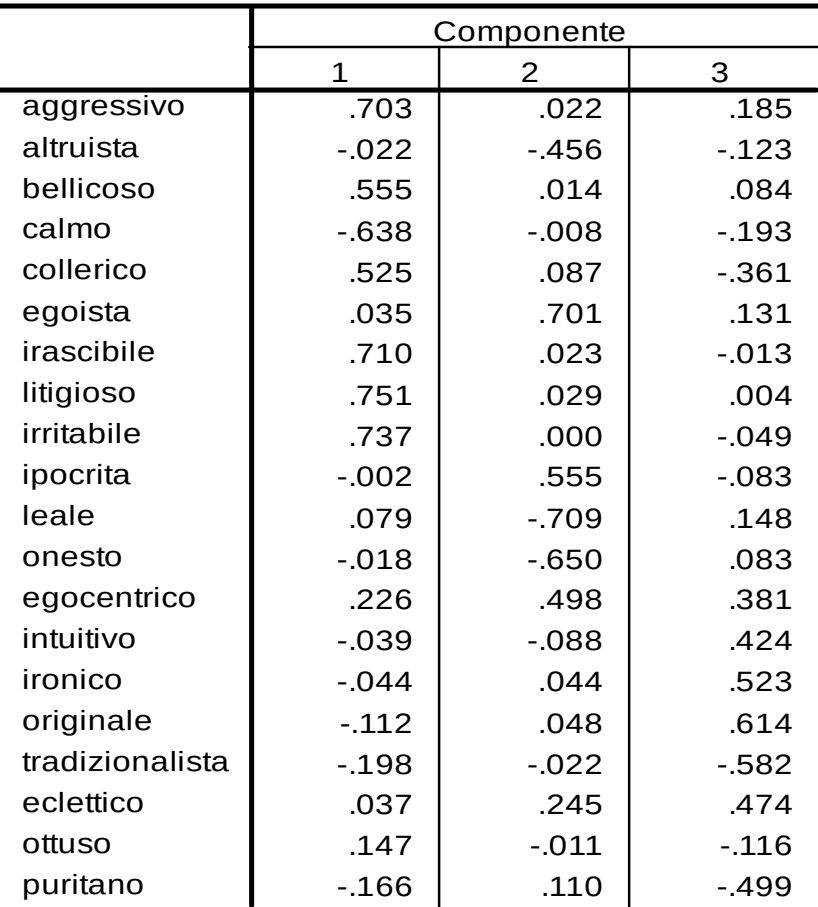

#### **Matrice dei componenti ruotata<sup>a</sup>**

Metodo estrazione: analisi componenti principali. Metodo rotazione: Varimax con normalizzazione di Kaiser.

a. La rotazione ha raggiunto i criteri di convergenza in 4 iterazioni.

## **Esempio (eliminare?)**

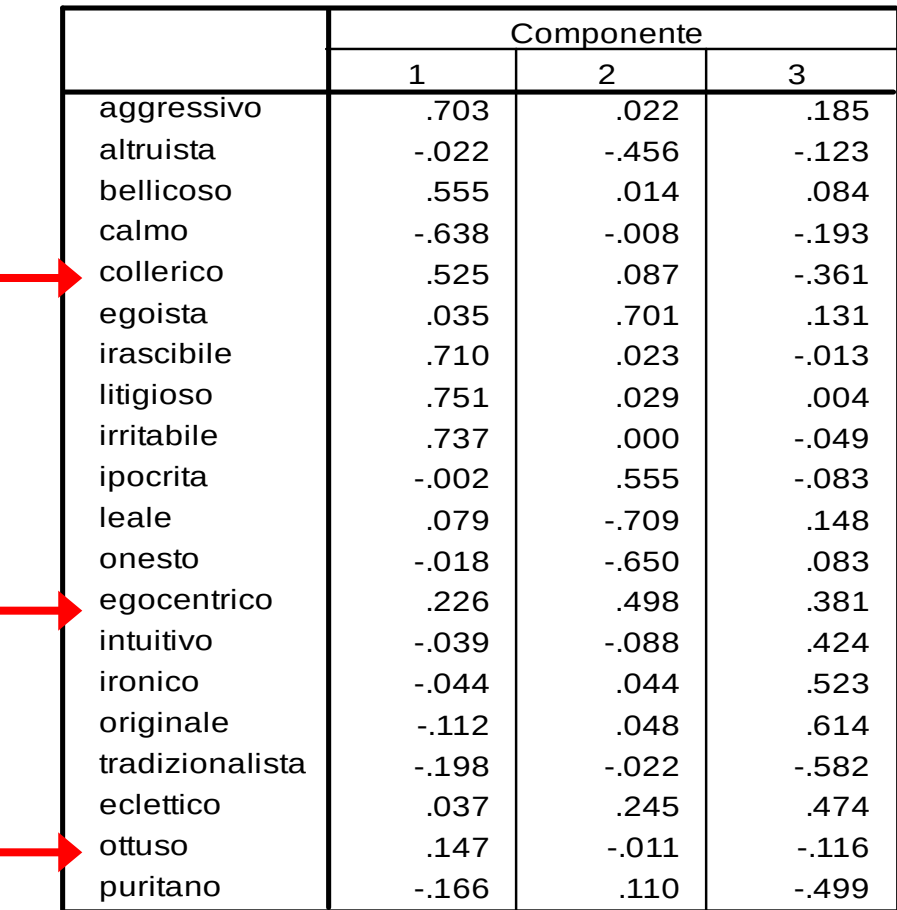

#### **Matrice dei componenti ruotata<sup>a</sup>**

Metodo estrazione: analisi componenti principali. Metodo rotazione: Varimax con normalizzazione di Kaiser.

a. La rotazione ha raggiunto i criteri di convergenza in 4 iterazioni.

## **Esempio (eliminazione)**

### E' meglio eliminare un item per volta

E poi rifare l'analisi ed eliminare il secondo item e cosi' via

Puo' accadere che un item che sarebbe stato eliminato, in realta' poi non lo si elimina piu'

Le saturazioni fattoriali sono sempre relative alla soluzione prescelta e dipendono dagli altri items considerati

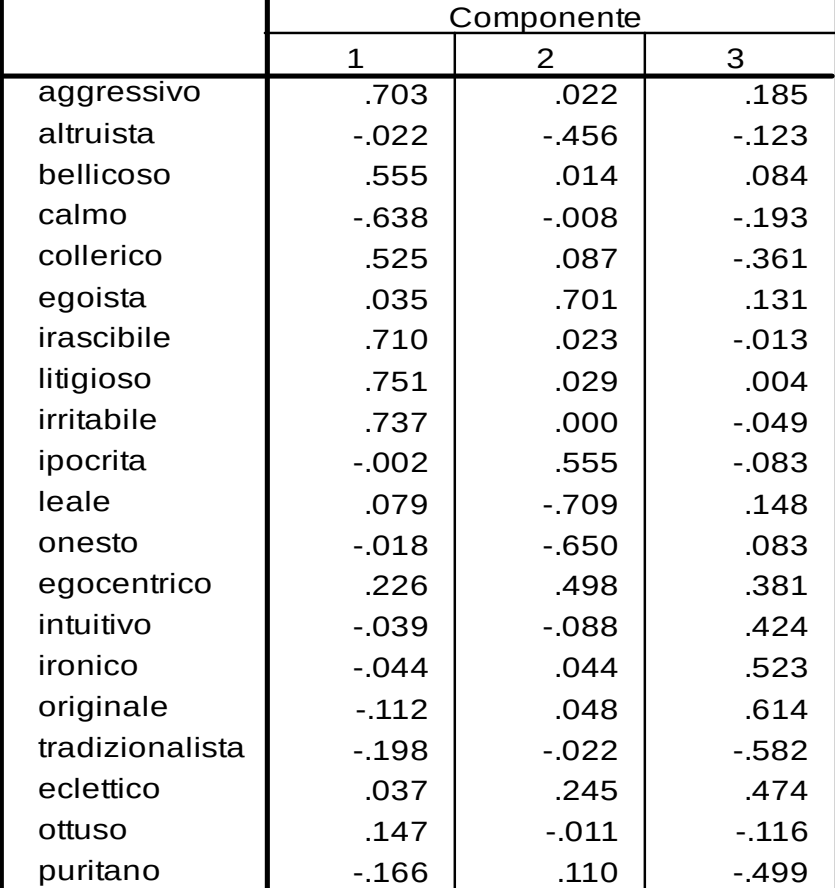

#### **Matrice dei componenti ruotata<sup>a</sup>**

Metodo estrazione: analisi componenti principali. Metodo rotazione: Varimax con normalizzazione di Kaiser.

a. La rotazione ha raggiunto i criteri di convergenza in 4 iterazioni.

## **Esempio (nuova ACP)**

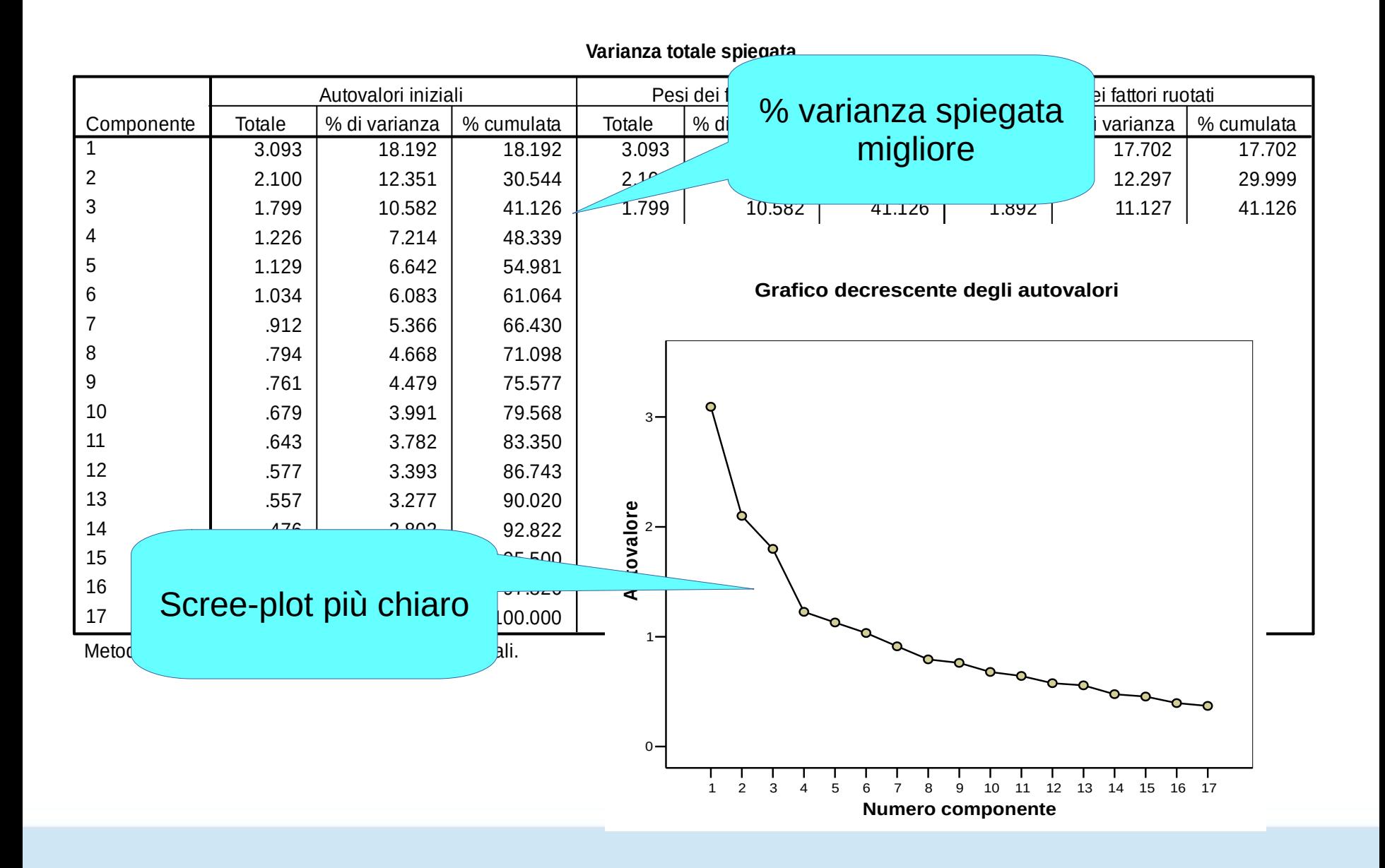

### **Esempio (eliminato collerico)**

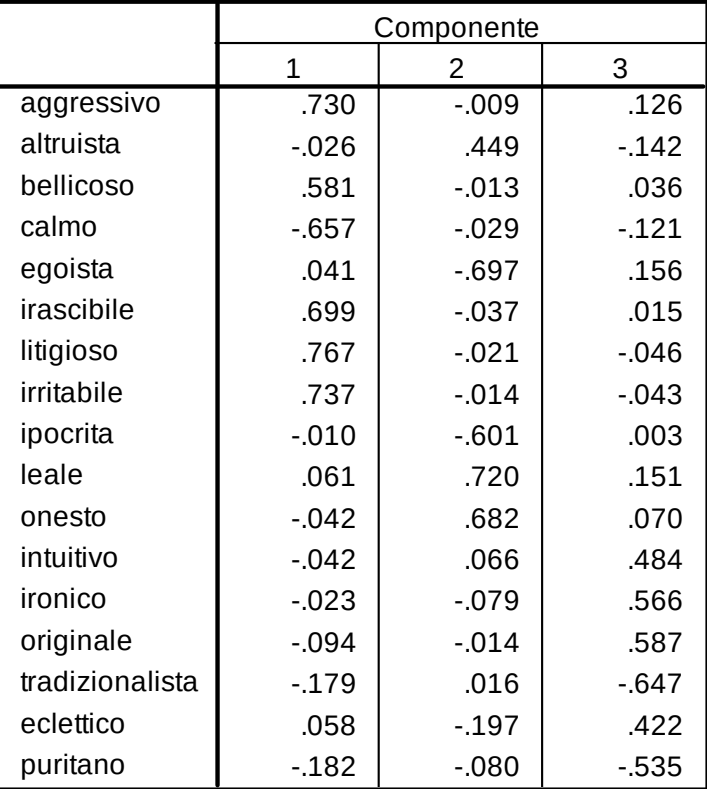

#### **Matrice dei componenti ruotata<sup>a</sup>**

Metodo estrazione: analisi componenti principali. Metodo rotazione: Varimax con normalizzazione di Kaiser.

a. La rotazione ha raggiunto i criteri di convergenza in 4 iterazioni.

# **Selezione delle variabili e interpretazione dei fattori**

- I due passaggi sono spesso iterativi
- Le variabili si selezionano in funzione della loro "pulizia" fattoriale
- Ma attenzione anche agli aspetti teorici e di contenuto
- Specialmente quando stiamo sviluppando una misura di un costrutto, noi vogliamo rappresentarne vari aspetti
- Un'analisi teorica precedente ci aiuta ad identificare questi aspetti
- La selezione degli items non sara' solo numerica ma anche teorica
- Ci interessa rappresentare i vari aspetti del costrutto

## **Uso dei fattori in analisi successive**

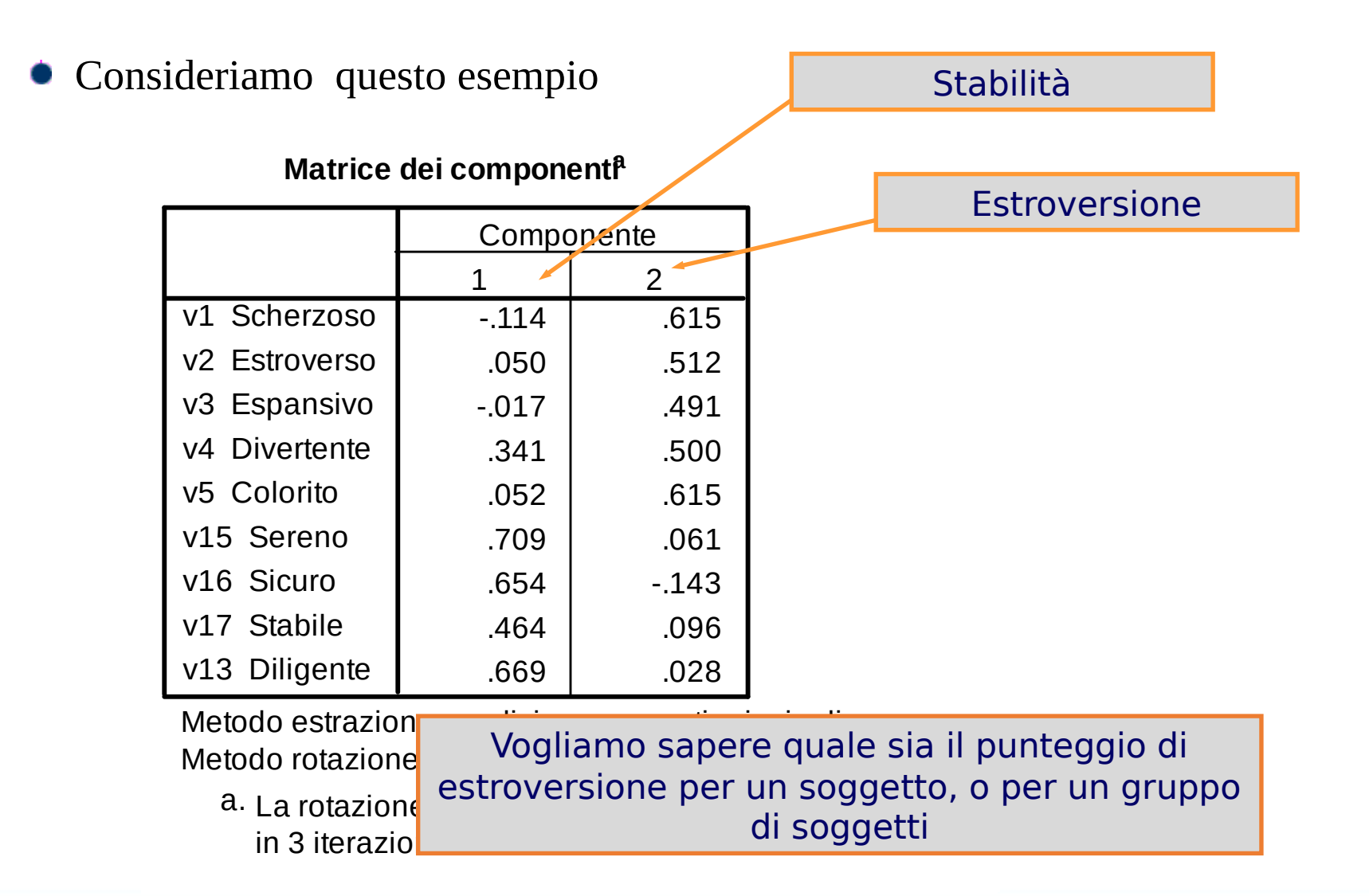

## **Punteggi fattoriali**

- I punteggi fattoriali possono essere calcolati alla fine della AF al fine di attribuire ad ogni soggetto un punteggio sul fattore
- I punteggi fattoriali sono calcolati come la somma pesata degli items, ogni item pesato per l'importanza che ha sul fattore

$$
F1_i = c_{v1F1}v1 + c_{v2F1}v2 + \dots + c_{vJF1}vJ
$$

I pesi usati sono detti "coefficienti di punteggio fattoriale" e sono una trasformazione delle saturazioni (cioè dipendono dalle saturazioni)

# **Punteggi fattoriali**

- I punteggi fattoriali percio' ci danno una misura del fattore per ogni persona
- Potremo quindi sapere quanto il Ss 1 e' instabile, gradevole, e disonesto/non umile
- Quali sono le proprieta'?

### **Statistiche descrittive**

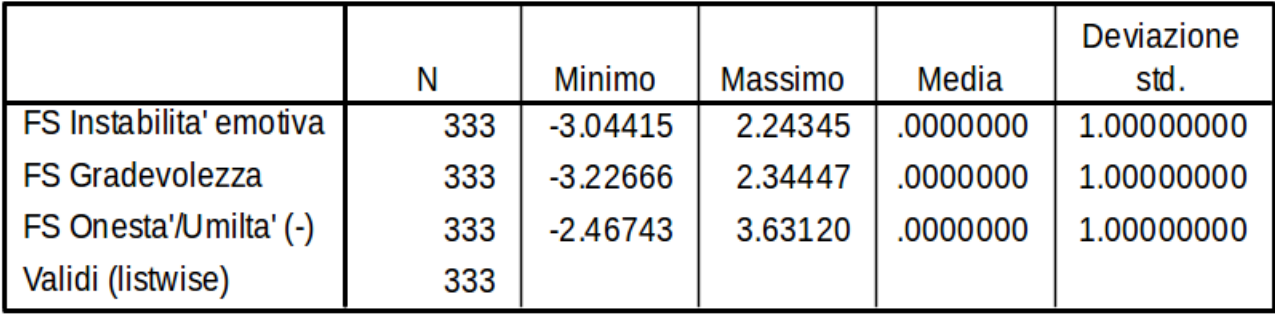

# **Punteggi semplici**

- I punteggi fattoriali sono affidabili con un campione di numerosita' perlomeno decente  $(n>100)$
- Altrimenti il peso dato ad ogni item puo' essere influenzato troppo dalla fluttuazione campionaria
- Alternativa semplice: pesare ugualmente gli items solo in funzione della loro appartenenza al fattore (cf. punteggio semplice)
- Si <u>yede quali</u> items appartengono al fattore
- Si calcola il valore medio di questi items
- Quello sara' il punteggio nel fattore o nella dimensione o scala (NON il punteggio fattoriale).

# **Punteggi semplici**

Matrice pesi semplici d

#### **Matrice dei componenti ruotata<sup>a</sup>**

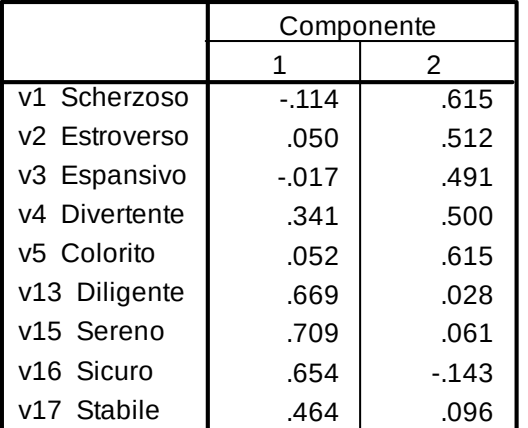

1 0

Si sommano gli items che appartengono ad un fattore

Metodo estrazione: analisi componenti principali. Metodo rotazione: Varimax con normalizzazione di Kaiser.

a. La rotazione ha raggiunto i criteri di convergenza in 3 iterazioni.

## **A cosa servono i punteggi fattoriali?**

Come per qualsiasi altro punteggio, li possiamo utilizzare per verificare differenze, predire altre variabili, ecc., a livello dei fattori

|                                |         |     |              | Deviazione | Errore std. |
|--------------------------------|---------|-----|--------------|------------|-------------|
|                                | sesso   | N   | Media        | std.       | Media       |
| <b>FS Instabilita' emotiva</b> | maschi  | 91  | $-0.6483620$ | 1.02209608 | .10714478   |
|                                | femmine | 242 | .2438055     | .87695258  | .05637265   |
| <b>I</b> FS Gradevolezza       | maschi  | 91  | .1227602     | .97255890  | .10195188   |
|                                | femmine | 242 | $-0.0461619$ | 1.00823284 | .06481166   |
| FS Onesta'/Umilta' (-)         | maschi  | 91  | .1120711     | 1.05941194 | .11105655   |
|                                | femmine | 242 | $-0421425$   | .97566963  | .06271842   |

**Statistiche di gruppo**

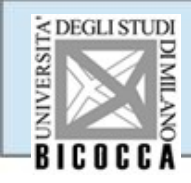

### Fine

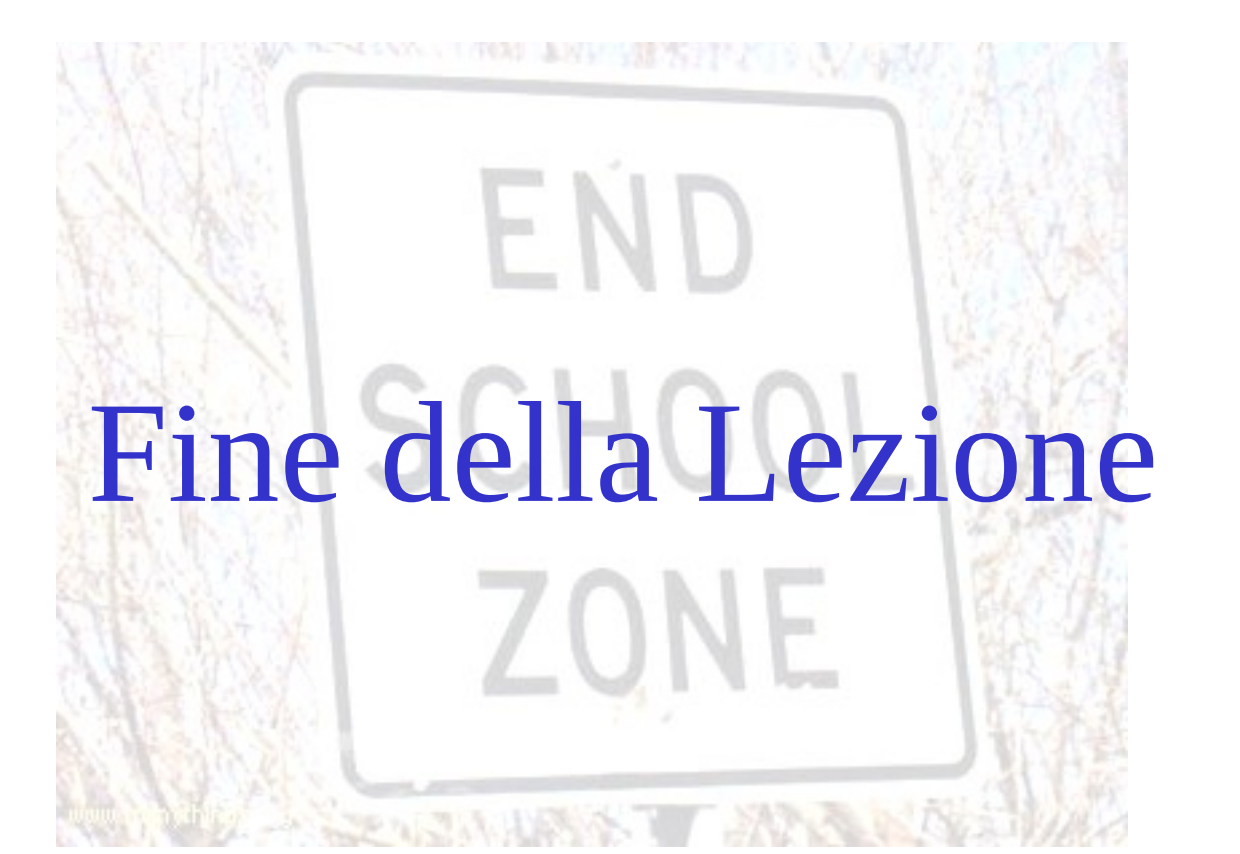